## OPERASI DASAR Z80

BY : DIDIK HARIYANTO

## RESET SISTEM (RS)

Jika tombol RS ditekan, maka sistem akan direset, maka:

- Disable interrupt (IFF di-set pada 0)
- <sup>9</sup> Register I-IF berisi 0000
- $\checkmark$  PC pemakai di-set pada 1800 $\mu$
- $\checkmark$  SP pemakai di-set pada 1F9F<sub>H</sub>
- $\sqrt{B}$ reak point menjadi disable
- $\checkmark$  uPro-1 ditampilkan secara serentak

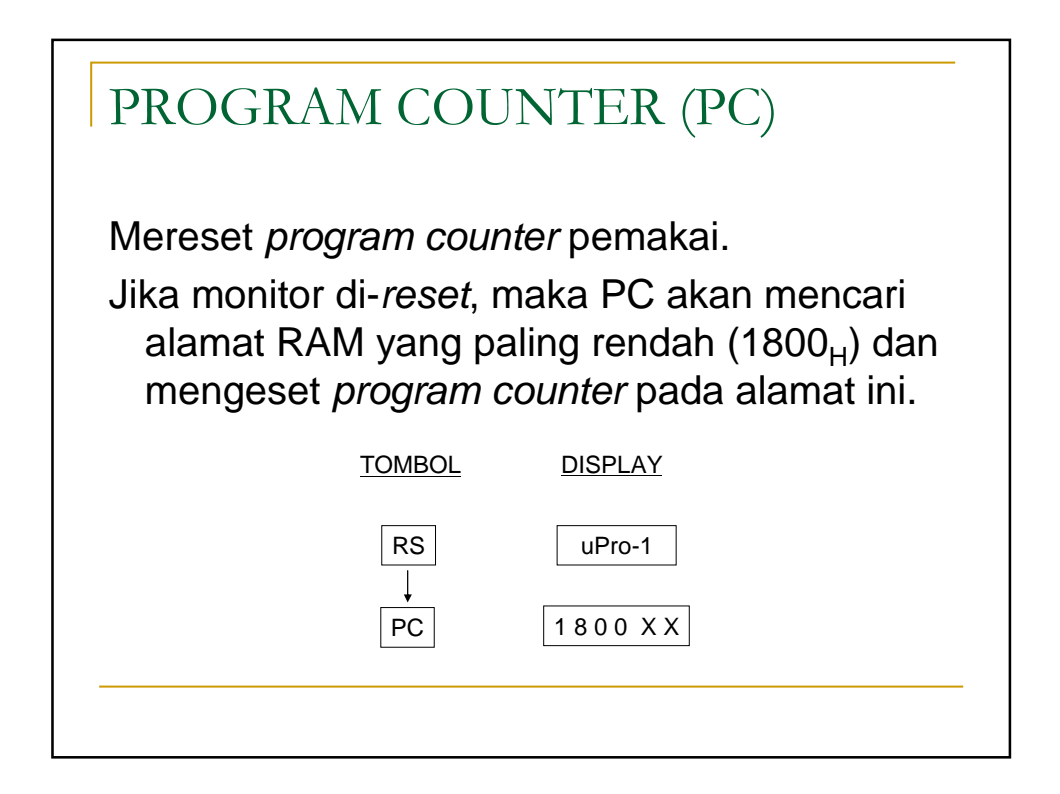

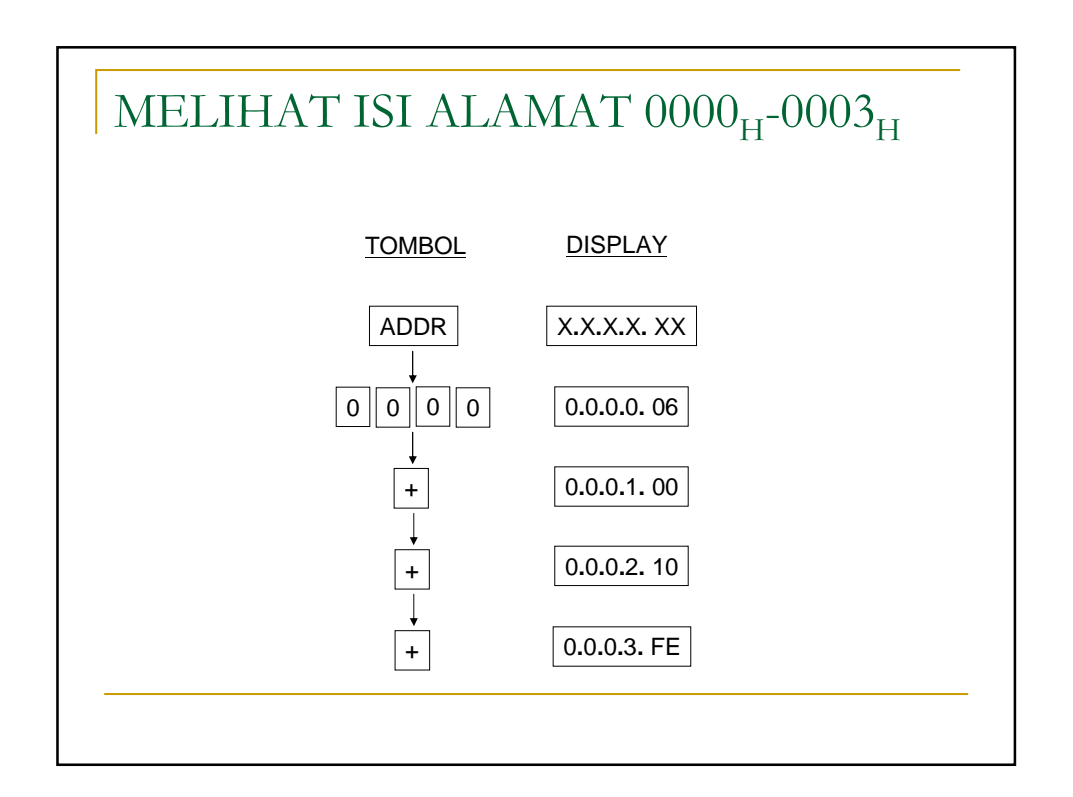

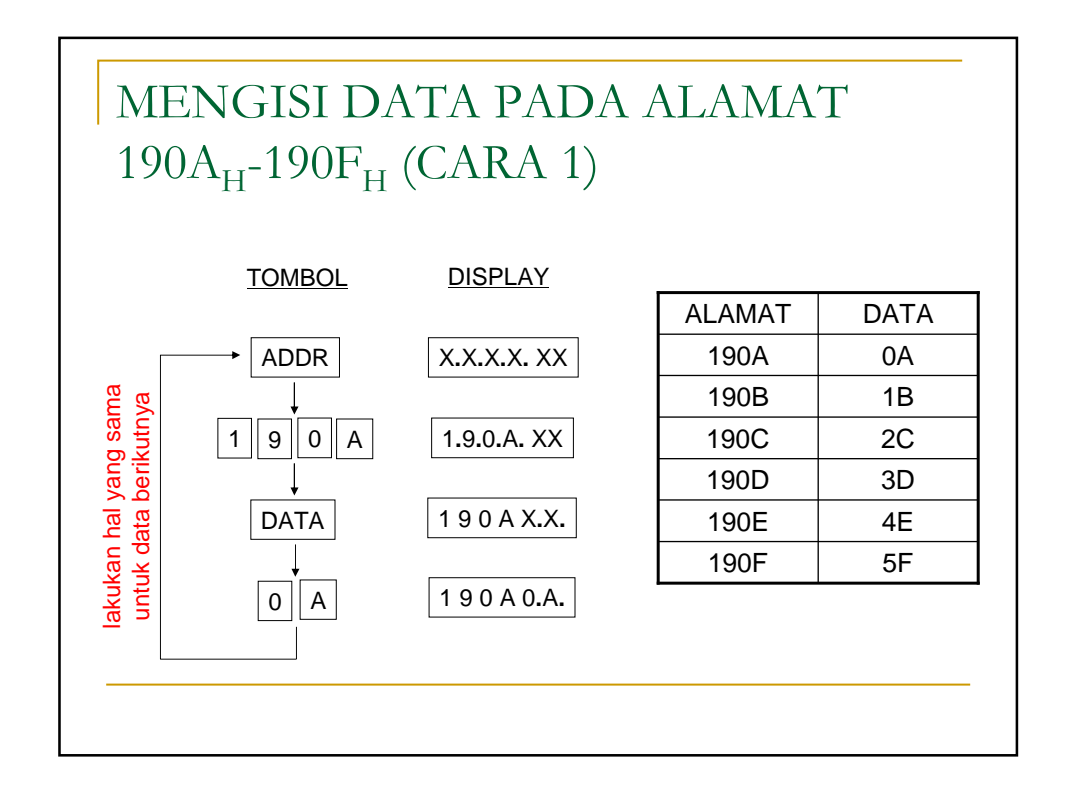

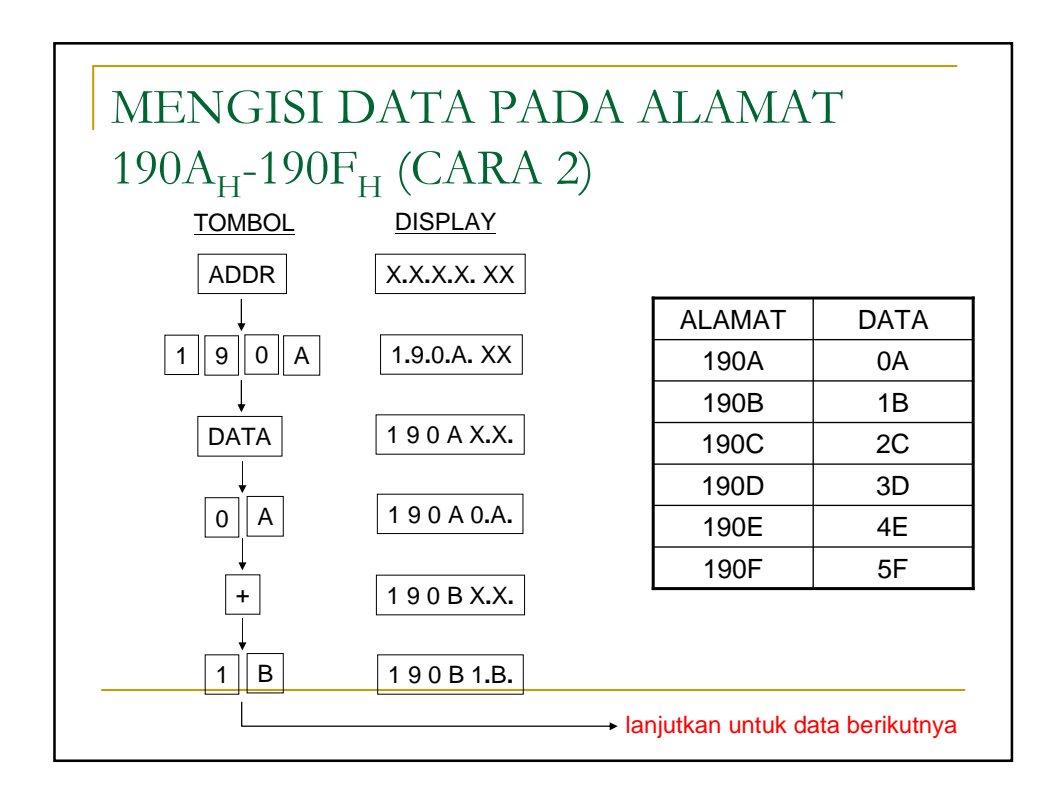

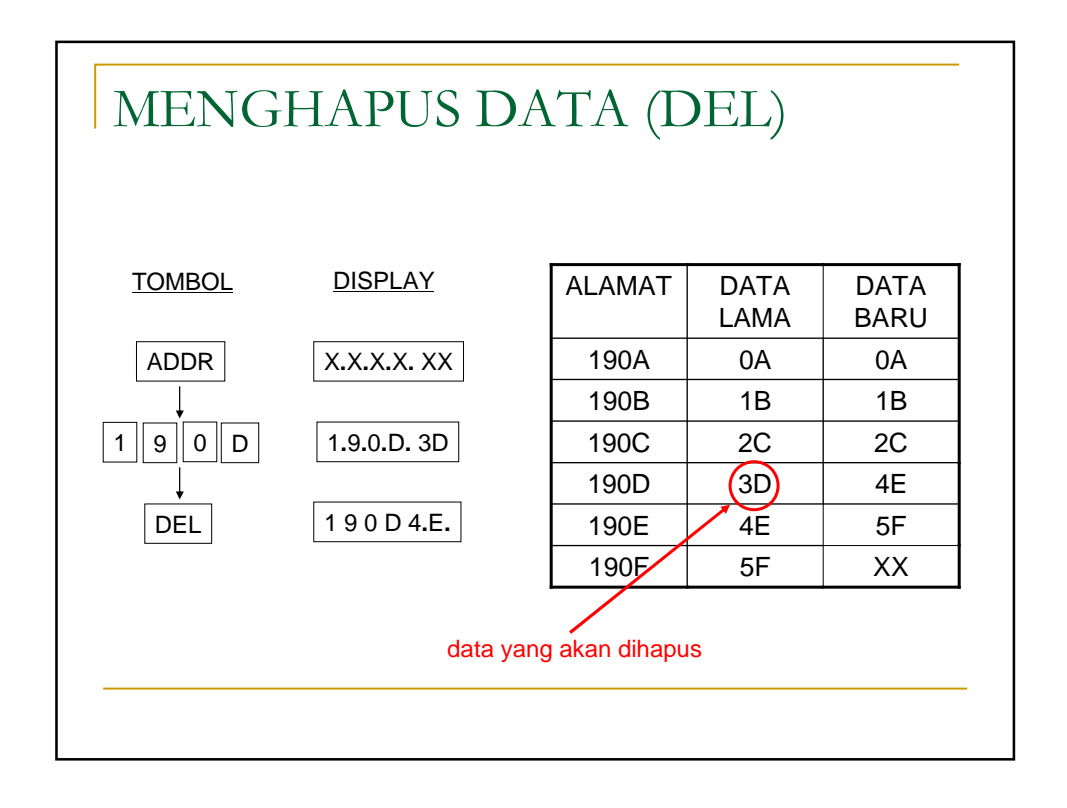

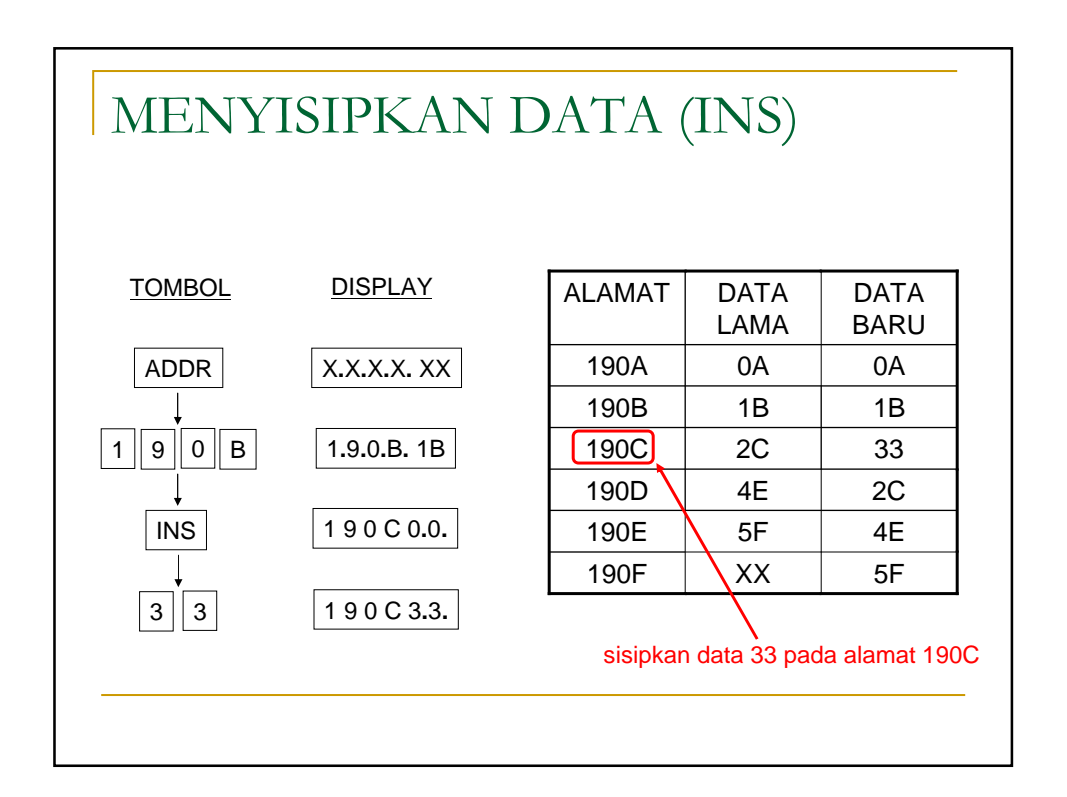

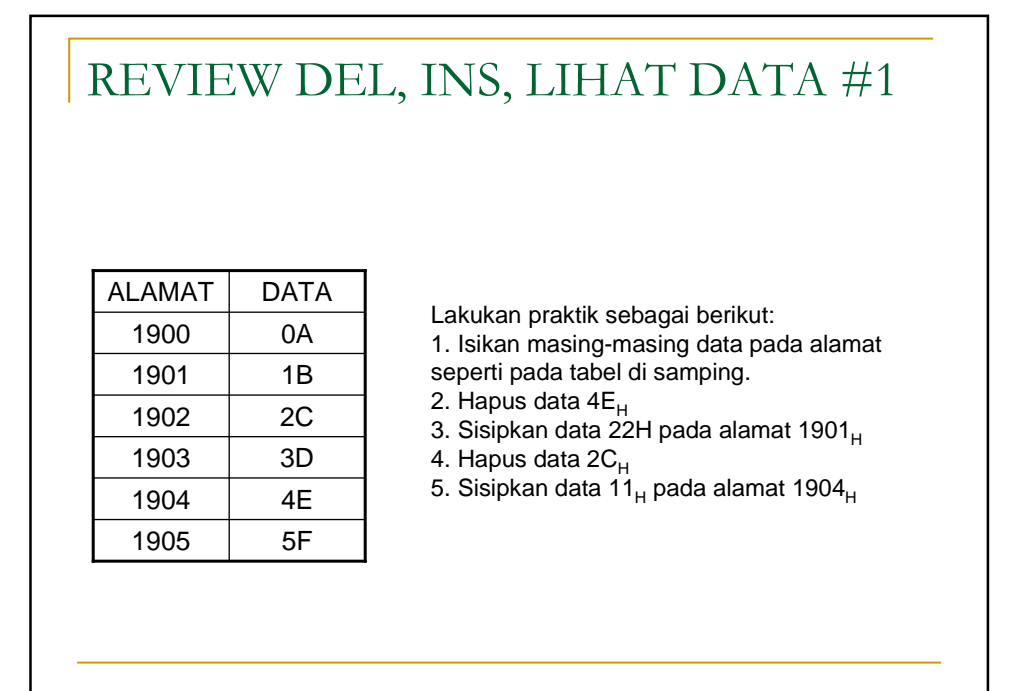

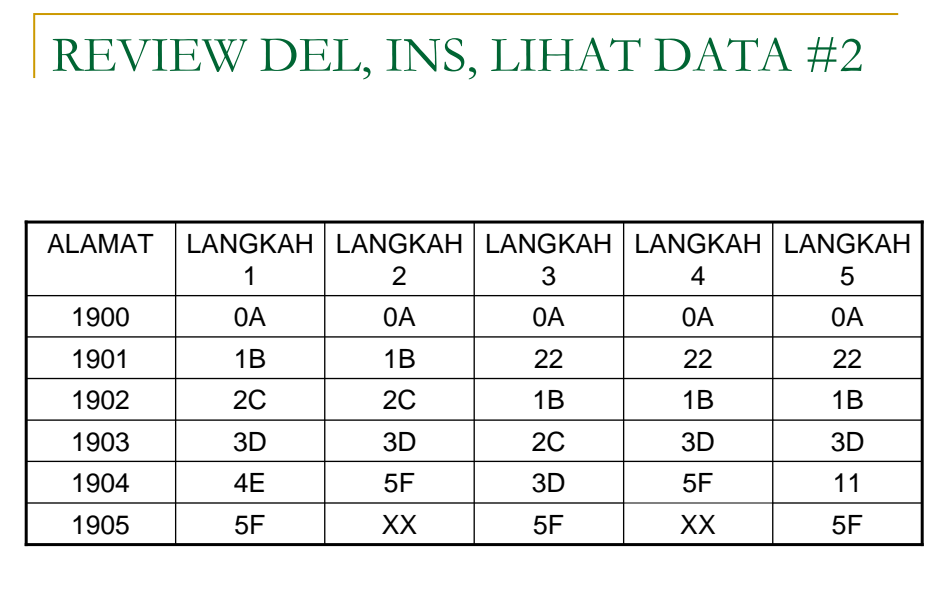

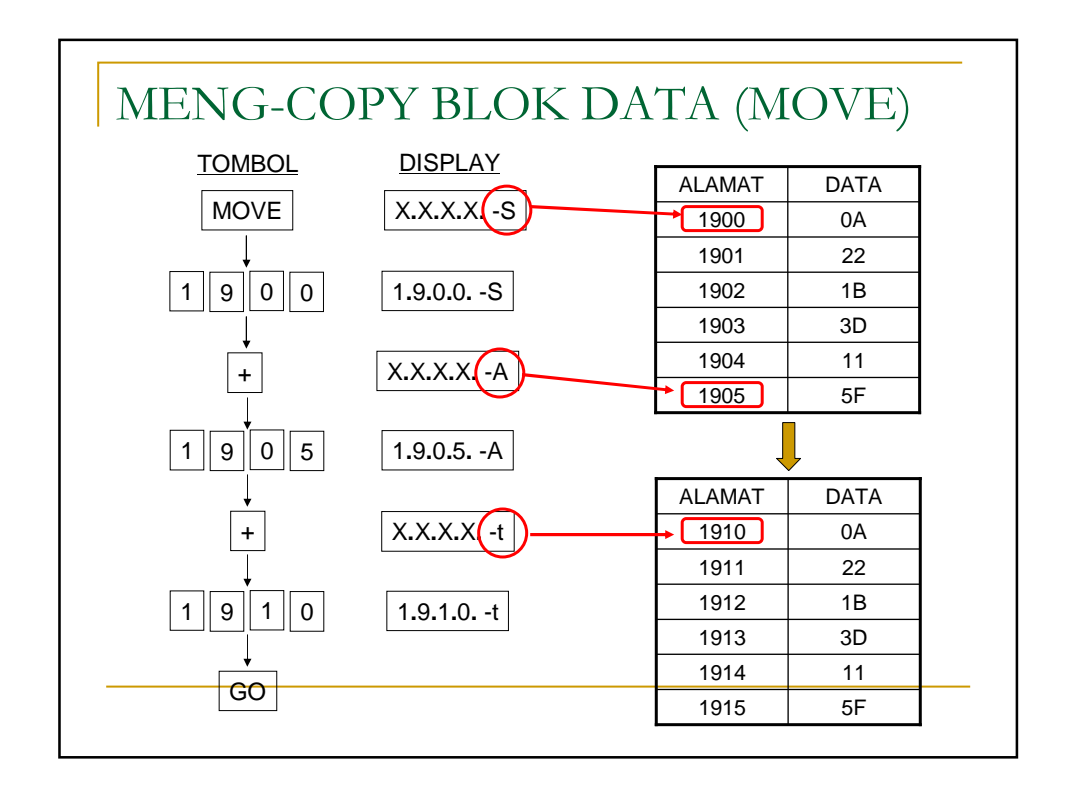

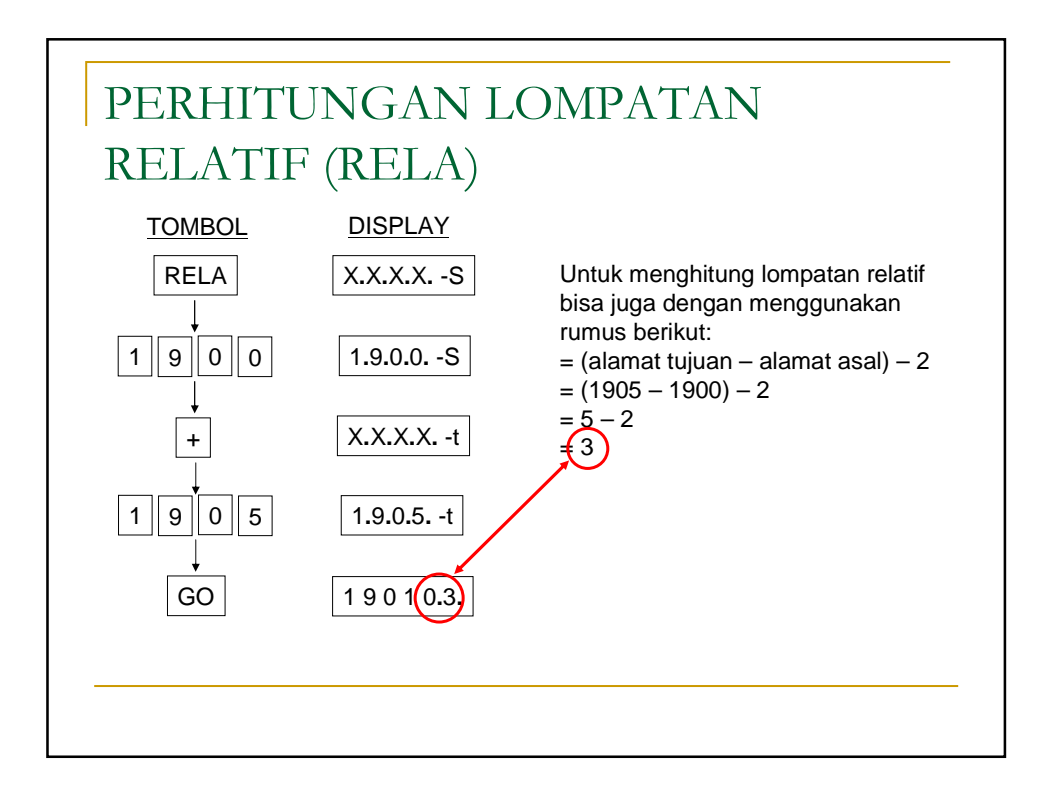

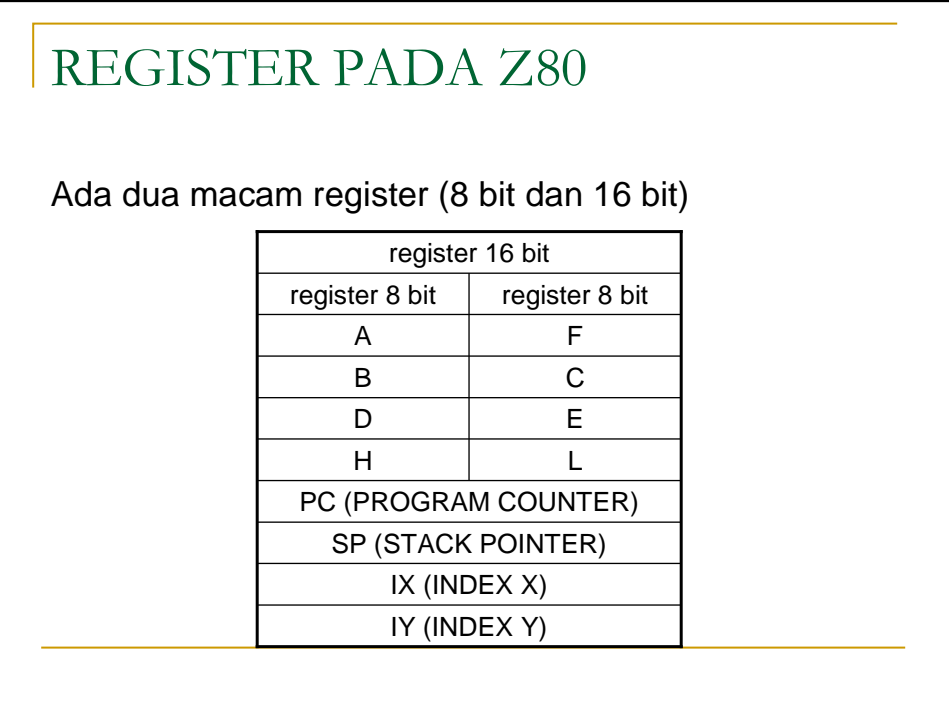

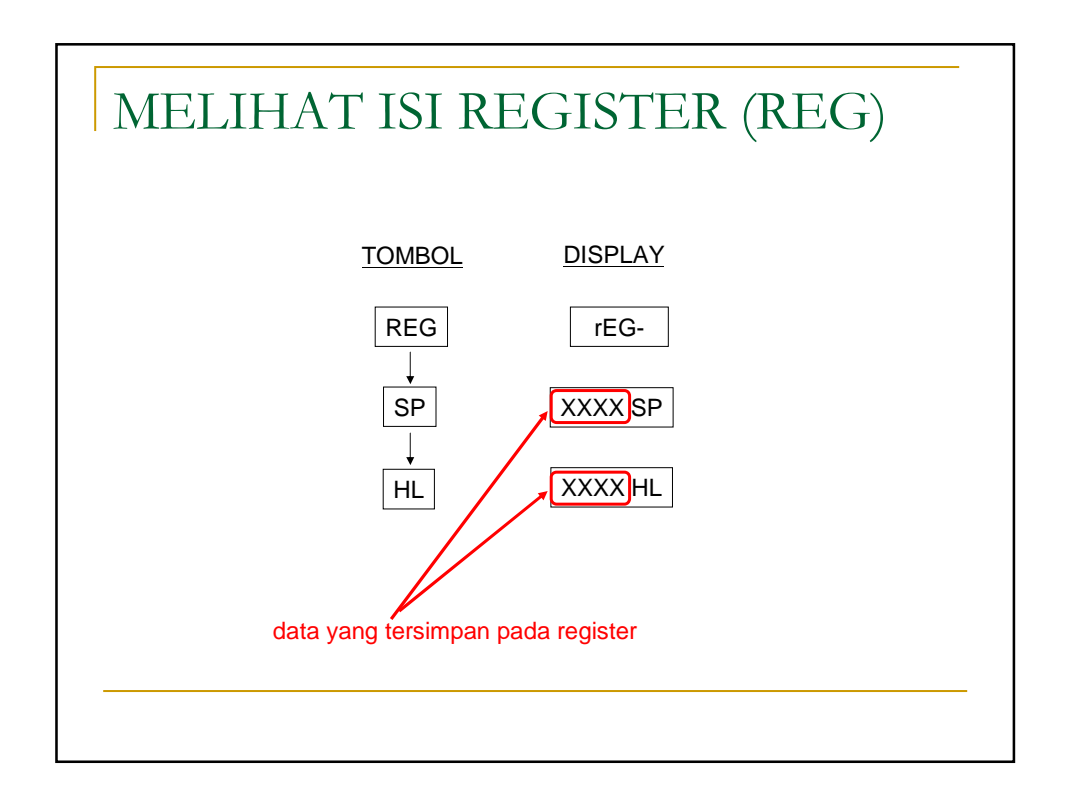

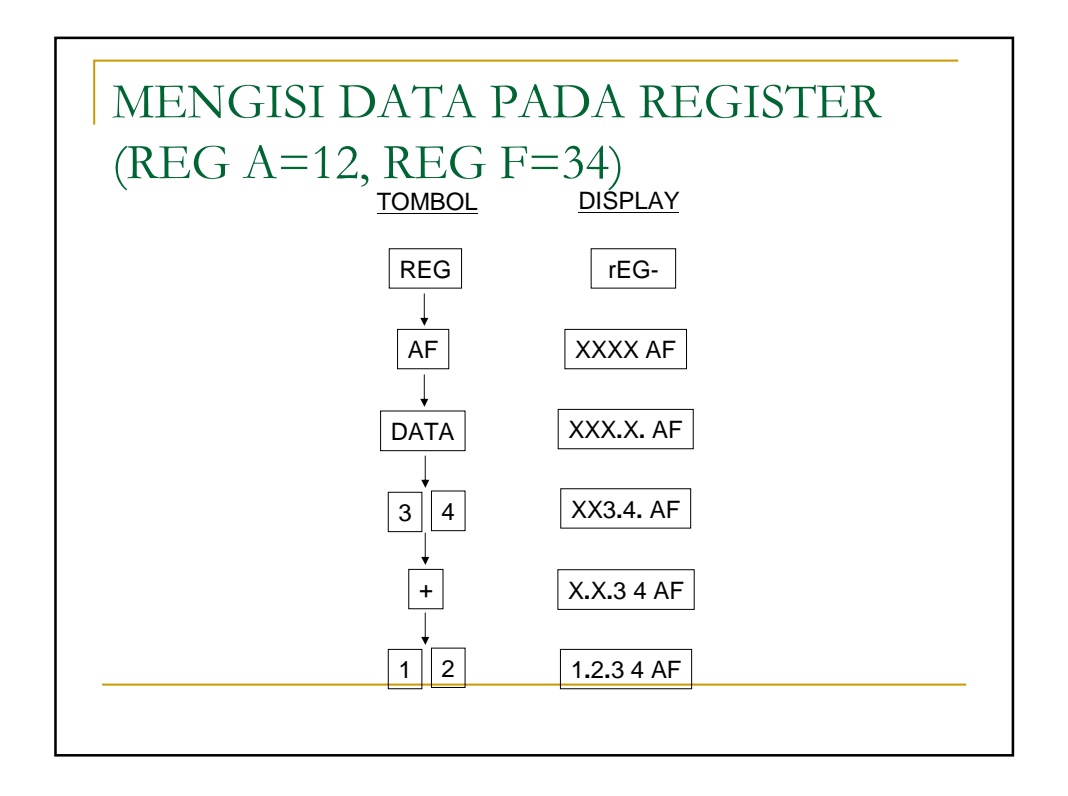

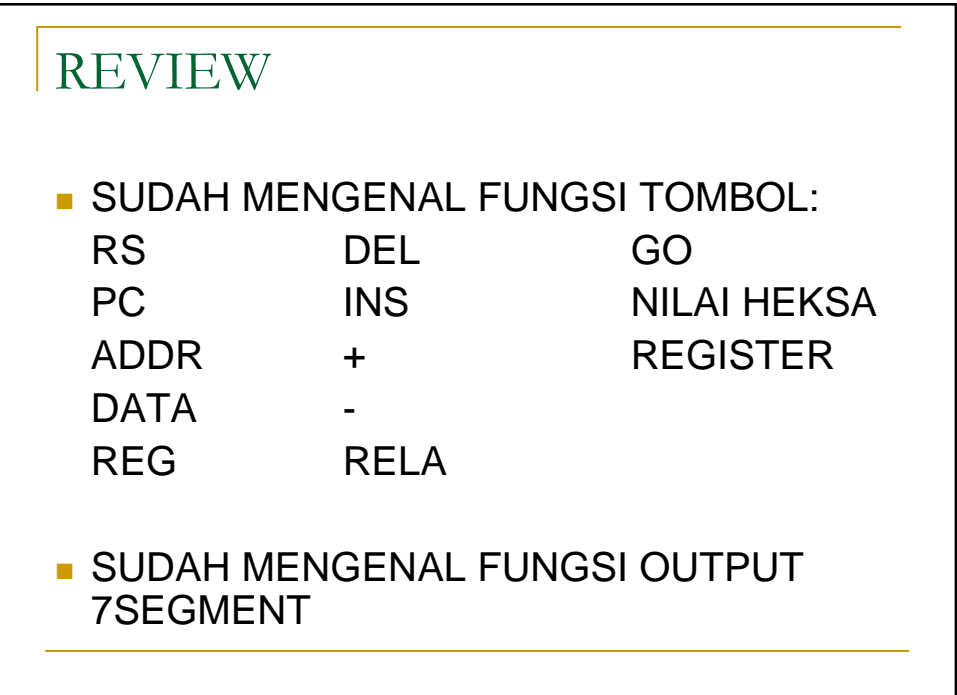

 $\mathbf{I}$